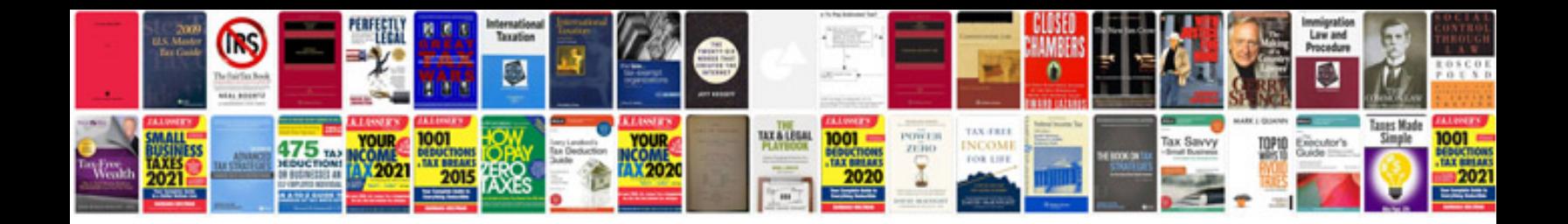

Docmd openform vba

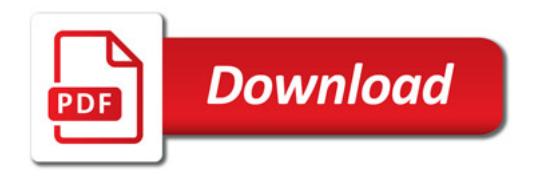

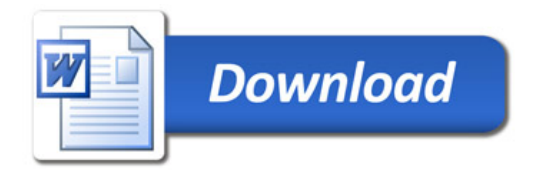